# Practice Exam Questions

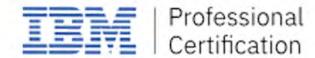

C2010-530

IBM Maximo Asset Management
Infrastructure and Implementation

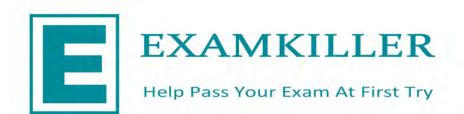

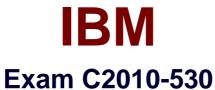

# IBM Maximo Asset Management V7.6 Infrastructure and Implementation

Version: 6.0

[ Total Questions: 73 ]

# **Question No: 1**

End users are noticing that when they fetch data from the list view in the Maximo application using previously saved lookup criteria, the data is slow to display.

What can be done to investigate this issue?

- A. Review the saved SQL in the SQL table.
- **B.** Review the saved SQL in the QUERY table.
- **C.** Review the saved SQL in the LOOKUP table.
- **D.** Review the saved SQL in the DATASET table.

**Answer: C** 

#### **Question No: 2**

Which one of the following is the correct order of installation?

- A. Maximo 7.6, industry solutions, interim fix 7.6.0.1
- B. Maximo 7.6, interim fix for 7.6.0.1, industry solutions
- **C.** Maximo 7.6, interim fix for 7.6.0.1, feature pack 7.6.0.1
- D. Maximo 7.6, feature pack 7.6.0.1, interim fix for 7.6.0.1

**Answer: D** 

#### **Question No: 3**

After installing Maximo, the administrator wishes to confirm that the installation was successful.

Which utility and parameter should be used?

- A. installVerify.[sh|bat] -action verify
- **B.** installVerify.[sh|bat] -action validate
- C. installValidation.[sh|bat) -action verify
- **D.** install Validation.[sh|bat] -action validate

**Answer: A** 

#### **Question No: 4**

An administrator enables Admin Mode to carry out some administrative tasks and informs the users that some processes and services will be suspended or disabled.

Which of the following processes will those be? (Choose two.)

- A. All users are logged out
- **B.** LDAP server is suspended
- C. Event listeners are disabled
- D. CRON tasks are suspended
- E. Users can still log in to access non-system related applications

Answer: C,D

#### **Question No:5**

A company is installing a new instance of Maximo on Linux and Maximo database creation fails.

Where can files be found to help determine why it failed? (Choose two.)

- A. /opt/IBM/SMP/ConfgTool/logs/
- B. /opt/IBM/SMP/properties/versions/
- C. /opt/IBM/SMP/maximo/tool/maximo/logs/
- D. /opt/IBM/SMP/ConfigTool/database/logs/
- E. /opt/IBM/SMP/ConfigTool/ant/WAS\_ND\_Configuration/logs/

Answer: A,D

#### **Question No: 6**

A company would like to define the required crafts, tools and qualifications to perform specific types of work.

How can this be accomplished?

- A. Create job plans
- **B.** Create work types
- C. Create crew types
- D. Create person groups

**Answer: A** 

## **Question No:7**

A company has a Planner Role and requires work orders assigned to this role to be visible in the Start Center.

Which portlet type must be used?

- A. KPI Portlet
- B. Result Set Portlet
- C. Quick insert Portlet
- D. Workflow Assignment Portlet

**Answer: D** 

#### **Question No:8**

A company's DBA configured a database for Maximo using the default values from the Maximo Installation Guide. The Maximo administrator wishes to confirm the successful creation of the database and tablespaces.

How can this be achieved?

- **A.** Run the Validate\_Middleware utility and select only 'Database'.
- **B.** Run the Validate\_Middleware utility and select 'Database' and Tablespaces'.
- **C.** Use SQL to check for existence of database mxedb and tablespaces MAXDATA, MAXTEMP and MAXIND.
- **D.** Use SQL to check for existence of database maxdb76 and tablespaces MAXDATA, MAXTEMP and MAXINDEX.

#### Answer: A

## **Question No:9**

An administrator has been tasked to create a suite of new Work Order Key Performance Indicators (KPIs). The KPIs are very similar with the exception of different variables including site, priority, and work type.

Which application can streamline the creation and maintenance of these new KPIs?

- A. KPI Viewer
- B. KPI Manager
- C. KPI Templates
- D. Report Manager

**Answer: D** 

#### **Question No: 10**

A company has a requirement to use the priority on job plans to sequence Preventive Maintenance (PM) records.

In the Organizations application, which action is used to define this?

- A. PM Options
- **B.** Asset Options
- C. Job Plan Options
- D. Work Order Options

**Answer: D** 

# **Question No: 11**

A company is migrating configuration data from a development environment to a test environment using Migration Manager.

Which options are valid for the target type? (Choose two)

- A. File
- **B.** Database
- C. FTP Server
- D. JMS Queue
- E. Web Service

**Answer: A,E** 

# **Question No: 12**

A company's IT group has certified support of five relational databases.

Which are supported for use with Maximo? (Choose two.)

- A. MySQL
- **B.** Informix
- C. IBM DB2
- D. SAP SyBase
- E. Microsoft SQL Server

Answer: C,E

# **Question No: 13**

Which database factor will most affect Maximo performance?

- A. The number of Maximo tables.
- B. Location of Maximo user records.
- C. The number of database user accounts.
- **D.** Location of Maximo database tables and indexes.

**Answer: C** 

**Question No: 14** 

A company has just installed Maximo and the Maximo administrator wants to create new security groups.

Which Maximo security group must the administrator belong to?

- A. MAXREG
- **B. MAXADMIN**
- C. EVERYONE
- **D.** MAXDEFLTREG

**Answer: A** 

#### **Question No: 15**

In order to analyze Maximo system performance, the Maximo administrator wants to determine SQL statement execution time.

What logging feature is used?

- A. Maximo SQL Logger
- B. system property mxe.db.logSQL
- C. system property mxe.mbocount
- **D.** system property mxe.db.logSQLTimelimit

**Answer: A** 

#### **Question No: 16**

A company wishes to provide a popup dialog on an attribute when an incorrect value is entered. The appropriate Domain has been created. The next step is to create the error message.

Where can this be done?

- A. Messages.xml
- **B.** Migration Manager
- **C.** Domains Application
- D. Database Configuration Application